- Como organizar <sup>a</sup> memória de forma <sup>a</sup> saber-se qual <sup>o</sup> espaço livre para carregar novos processos <sup>e</sup> qual <sup>o</sup> espaço ocupado por processos já em memória?
- Como associar endereços de variáveis no programa <sup>a</sup> endereços de memória real?
- O que fazer se <sup>o</sup> processo ou conjunto de processos precisar de mais memória do que há disponível?
- Carregar um processo do disco para memória tem os seus custos, como reduzir os custos de acesso a disco?

### Métodos de particionamento da memória

- Partição simples (monoprogramação, sem paginação ou swapping)
- Partições fixas (dá suporte à multprogramação, problema: fragmentação interna)
- Partições variáveis (tb dá suporte à multiprogramação, problema: fragmentação externa)
- paginação
- **·** segmentação

A multiprogramação introduz dois problemas:

- Recolocação de programas: os endereços dos programas têm de ser relativos <sup>a</sup> um endereço base da partição para onde vão ser carregados, sendo <sup>o</sup> endereço real <sup>a</sup> soma dos dois (endereço lógico <sup>+</sup> base).
- Protecção: como evitar que um processo "salte" para uma instrução na memória de outro processo, ou que leia ou escreva na memória desse processo?

Uma solução para estes problemas, recolocação <sup>e</sup> protecção, é usar dois registos especiais de hardware: base <sup>e</sup> limite.

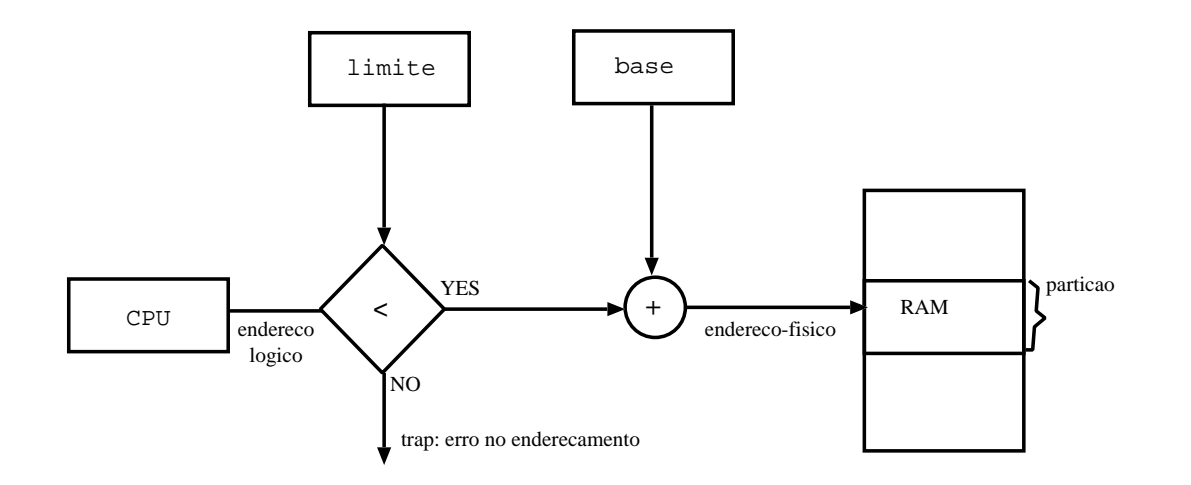

Para cada endereçamento feito, endereço lógico, se este for menor que <sup>o</sup> tamanho da partição (reg. limite), é-lhe adicionado <sup>o</sup> endereço-base, para se obter <sup>o</sup> endereço-real.

Esta solução tem <sup>a</sup> vantagem de <sup>o</sup> processo (programa) ficar independente da partição onde foi colocado em 1º lugar.

O que fazer se algum dos programas <sup>a</sup> executar for demasiado grande para residir como um todo na memória física do sistema?

Overlays: divide-se <sup>a</sup> aplicação em blocos modulares que são chamados em sucessão para <sup>a</sup> memória do sistema <sup>e</sup> desse modo executa-se <sup>a</sup> aplicação.

Inconvenientes desta solução: díficil programação das aplicações; problemas de portabilidade; maior complexidade no sistema <sup>e</sup> dificuldade com I/O.

Memória Virtual: (Univ. Manchester 1961) consiste em usar duas noções de endereço:

- endereço virtual: no contexto do espaço de endereçamento do processo que pode exceder <sup>o</sup> tamanho físico da memória;
- $\bullet$  endereço real: no contexto da execução, apenas uma parte do espaço de endereçamento do processo é carregada para memória, situação em que um endereço virtual irá corresponder <sup>a</sup> um determinado endereço físico.

Como principal vantagem da memória virtual saliente-se <sup>o</sup> permitir um uso mais eficiente da memória física.

## Paginação

É um outro método de organizar <sup>a</sup> memória <sup>e</sup> que se adequa bem <sup>à</sup> implementação de memória virtual.

- memória física (RAM) é dividida em blocos de tamanho fixo, designadas por molduras de página (tamanho potência de 2: entre 512 bytes <sup>e</sup> 8 kbytes).
- memória lógica (disco) dividida em blocos do mesmo tamanho designados por páginas.
- $\bullet$  o espaço de endereçamento de um processo pode não ser contíguo (é um conjunto de páginas).
- para executar um programa com tamanho de <sup>n</sup> páginas, é necessário procurar <sup>n</sup> molduras livres <sup>e</sup> carregá-lo para essas molduras.
- é necessário um mecanismo para saber quais as molduras que estão livres.

DCC/FCUP Fernando Silva Sistemas de Operação

é necessário uma tabela de páginas que traduza endereços lógicos (na página) em endereços físicos (na moldura que contém <sup>a</sup> página).

- endereços lógicos (ou virtuais) gerados pela CPU.
- **e** enderecos físicos visíveis pela unidade de memória.
- os endereços lógicos <sup>e</sup> físicos coincidem em tempo de compilação, mas diferem em tempo de execução (recolocação).
- <sup>a</sup> MMU (Memory Management Unit), periférico de hardware, tem <sup>a</sup> responsabilidade de traduzir endereços lógicos em endereços físicos:
- um endereço virtual é composto por dois campos:
	- $\bullet$  *Número de página* (p) usado como um índice para a tabela de páginas que contém os endereços base de cada página em memória.
	- $\bullet$   $Deslocamento$  (d) é combinado com o endereço-base para definir <sup>o</sup> endereço físico para ser enviado à unidade de memória.

# Tradução de endereços pela MMU

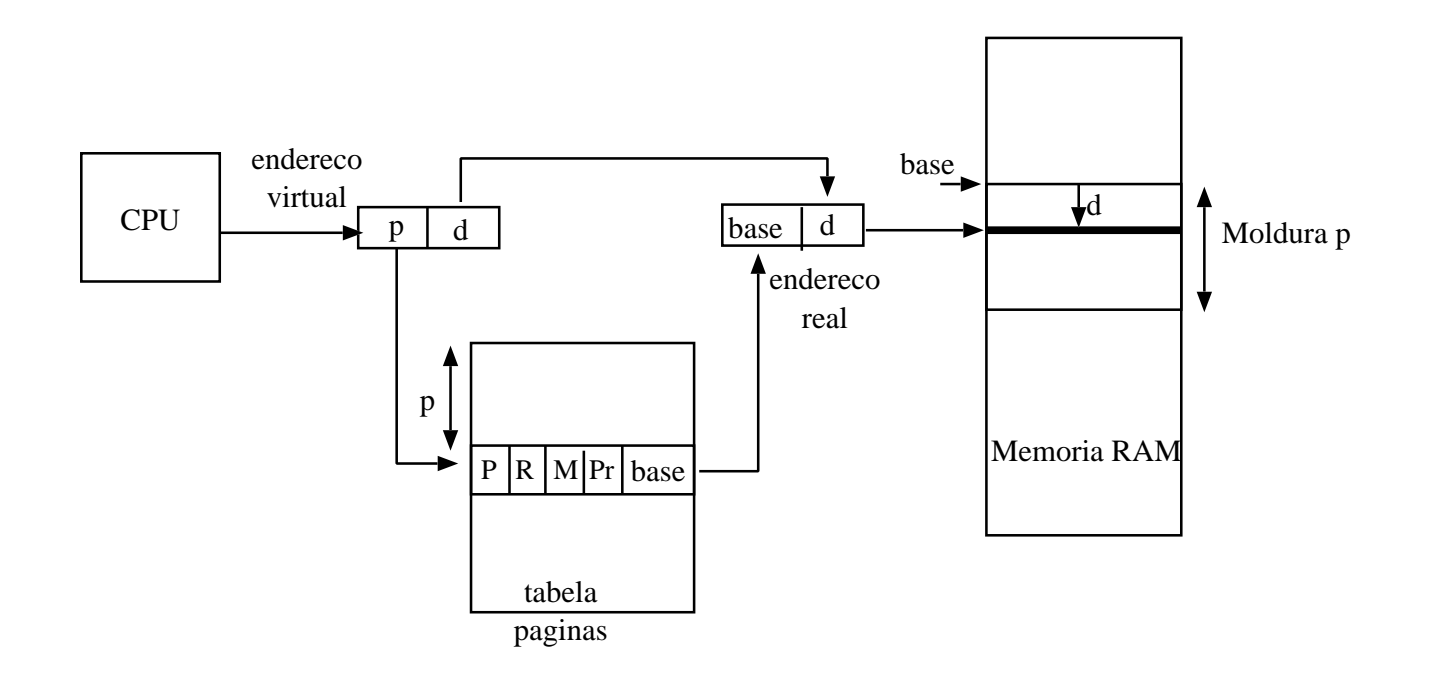

Reside em memória <sup>e</sup> cada entrada da tabela dá informação sobre o estado das páginas do processo, nomeadamente:

- $\bullet$  P bit de presença. Se P=0, a MMU gera uma interrupção  $\it{falta de}$ página, procedendo-se de seguida à cópia da página do disco para <sup>a</sup> moldura de página correspondente.
- R referenciada, <sup>M</sup> modificada bits que permitem saber se <sup>a</sup> página está a ser usada.
- **•** Pr informação de proteção no acesso à página.
- base endereço base que combinado com <sup>o</sup> deslocamento do endereço virtual dá <sup>o</sup> endereço real.

Memoria fisica: 32 palavras Tamanho de pagina: 4 palavras Molduras de pagina: 8

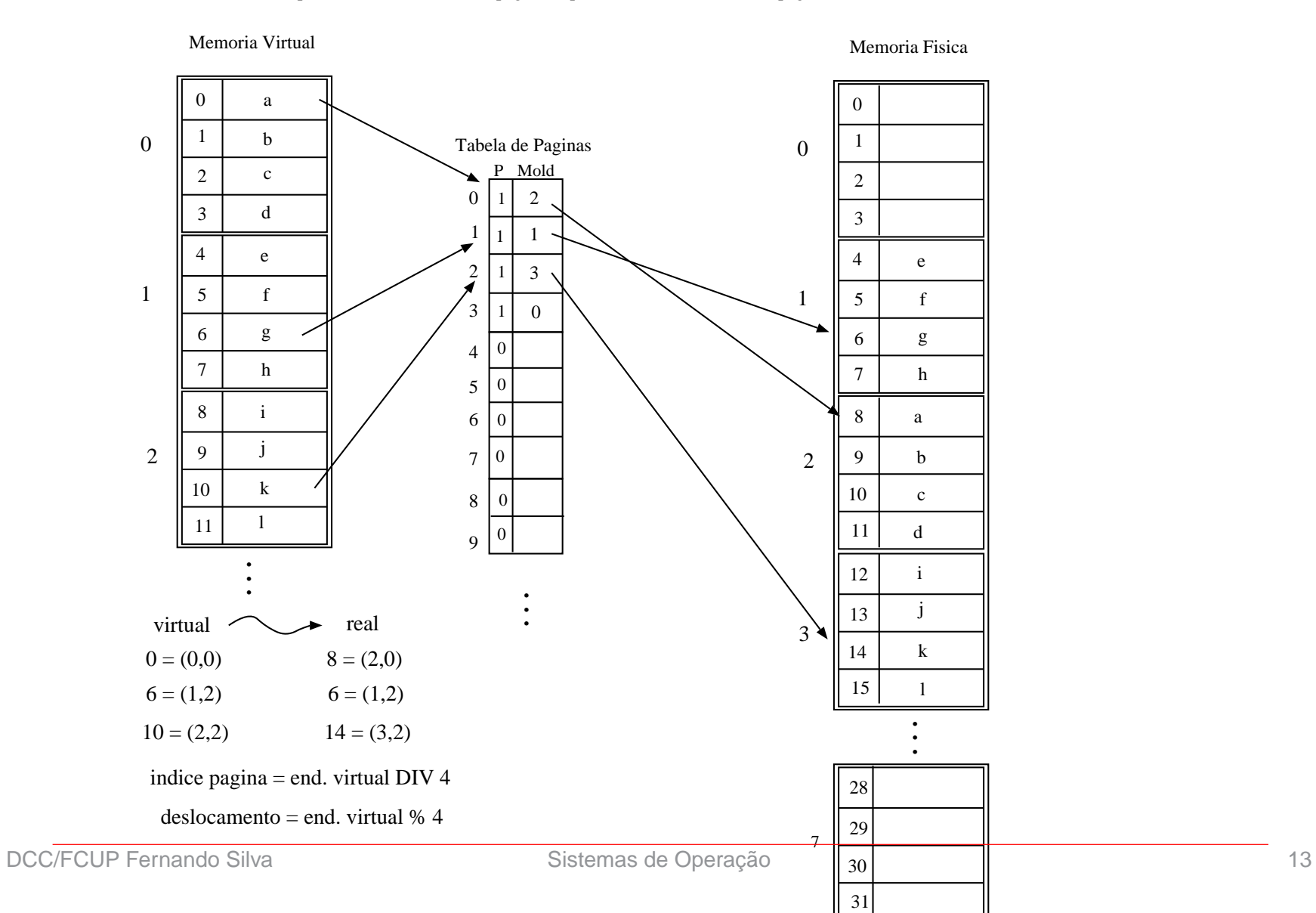

- A implementação eficiente <sup>e</sup> simples das tabelas de páginas requer que estas residam em memória, <sup>o</sup> que só é possível em sistemas com um número pequeno de páginas de memória virtual.
- A tradução de endereços virtuais em endereços reais deve ser muito eficiente, pois uma percentagem importante das instruções de um programa usam acessos <sup>a</sup> memória.
- Em sistemas com um grande espaço virtual de endereçamento, os custos de transferência das tabelas de páginas podem ser extremamente elevados.
- Custos no acesso à memória:
	- sem paginação uma instrução que referencie <sup>a</sup> memória necessita de apenas 1 acesso à memória para <sup>a</sup> sua execução.
	- com paginação são necessários dois acessos à memória, um

para consultar <sup>a</sup> tabela de páginas <sup>e</sup> outro para aceder ao endereço real.

Dadas as diferenças abismais de velocidade entre <sup>a</sup> memória <sup>e</sup> CPU, como minimizar os custos resultantes do acesso à memória ? Dado que a maioria dos programas exibe localidade de referência, i.e. acedem muitas vezes <sup>a</sup> um pequeno número de páginas, então usar uma estrutura de acesso rápido que funcione como cache será uma boa solução.

● Solução: usar *memórias associativas* (TLBs - Translaction Lookaside Buffer).

## Memórias Associativas (TLBs)

Têm <sup>a</sup> particularidade de todas as suas entradas poderem ser comparadas com um valor em paralelo, de uma só vez.

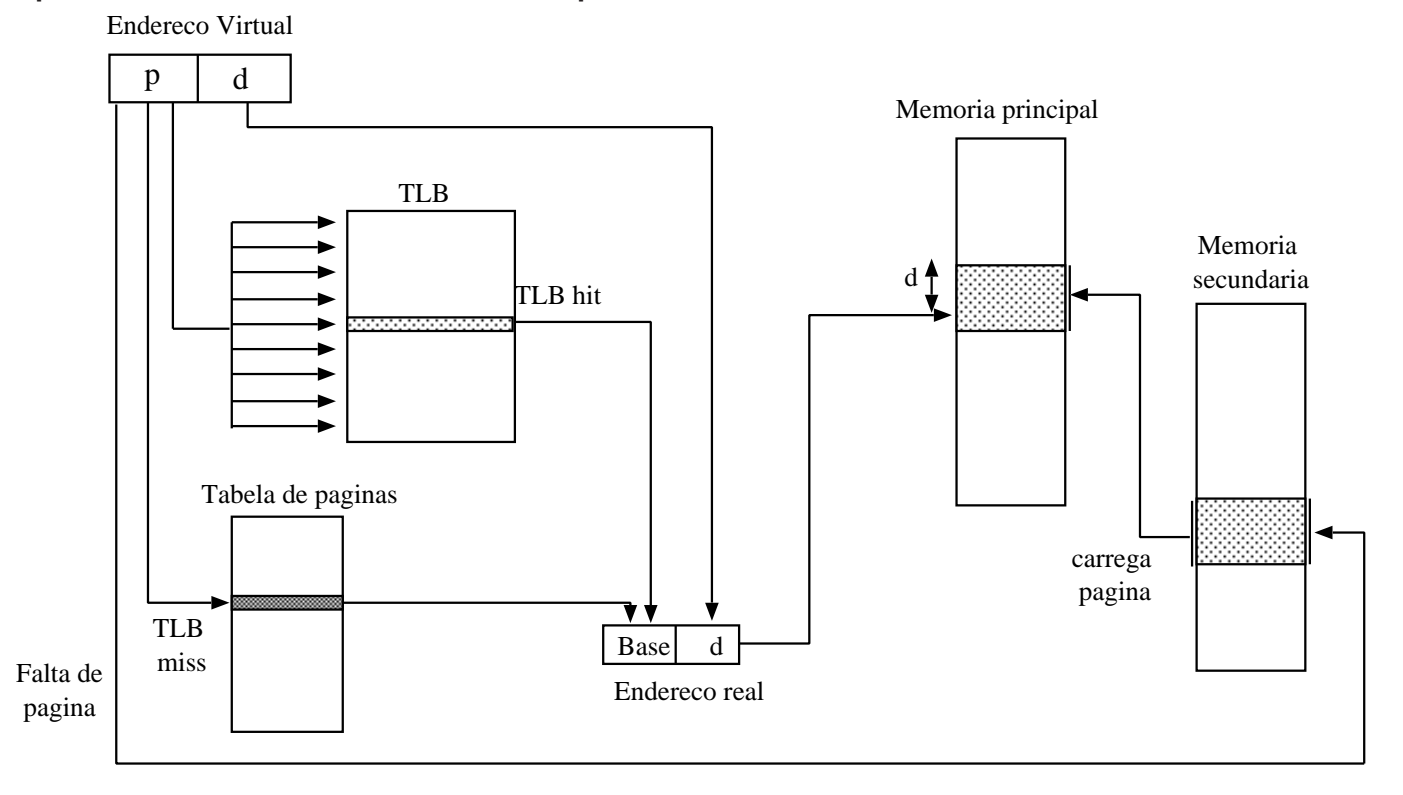

Designa-se por hit-ratio <sup>a</sup> percentagem de referências à memória satisfeitas pelo TLB. miss-ratio corresponde à percentagem de falhas (= 100 - hit-ratio).

Um acesso à memória que seja satisfeito pela TLB é muito mais rápido do que um acesso via tabela de páginas, pelo que pode dizer-se que: maior hit-ratio  $\Rightarrow$  melhor performance

Em geral, <sup>a</sup> performance média no acesso à memória depende:

- do tempo de acesso à TLB;
- do tempo de acesso à tabela de páginas;
- do hit-ratio (o tamanho da TLB é importante).

# Exemplo de tempos de acesso à memória

Considere-se:

hit-rate=80% procura na TLB= 20 ns acesso à memória= acesso à tabela de páginas= 100 ns

Tempo de acesso no caso de TLB-hit:

 $t1 = 20 + 100 = 120$  ns

Tempo de acesso no caso de TLB-miss:

 $t2 = 20 + 100 + 100 = 220$  ns

Tempo efectivo de acesso (TEA) <sup>à</sup> memória para um hit-rate de 80% é:

TEA=  $0.8*120 + 0.2*220 = 140$  ns

Se hit-rate= 90%, então TEA= 0.9\*120+0.1\*220= 130ns

O hit-rate está relacionado com <sup>o</sup> tamanho da TLB. É comum ter-se valores de hit-rate na ordem dos 98%.

# Algoritmos de Substituição de Páginas

- 1. Página ótima
- 2. não usada recentemente (NRU)
- 3. FIFO
- 4. segunda tentativa (melhoramento sobre FIFO)
- 5. Relógio (melhoramento sobre segunda tentativa)
- 6. menos recentemente usada (LRU)
	- com suporte de hw
		- com tempo do último acesso
		- $\bullet$  com matriz de bits
	- com suporte de sw (NFU)
		- sem envelhecimento
		- com envelhecimento
- 7. Working set
- 8. WSClock: working set <sup>+</sup> relógio <sup>+</sup> tempo do último acesso
- Página Óptima: substitui <sup>a</sup> página que irá ser referenciada num futuro mais distante. Não <sup>é</sup> implementável na sua versão pura, pois não é possível determinar as páginas nessas condições em tempo de execução.
- Página Não Usada Recentemente: NRU associa <sup>a</sup> cada página de memória virtual dois bits, <sup>R</sup> <sup>e</sup> M, que indicam se <sup>a</sup> página foi referenciada e/ou modificada recentemente. As páginas são então divididas em 4 grupos de acordo com os estados possíveis destes 2 bits:

classe 0: (R=0, M=0) classe 1: (R=0, M=1) classe 2: (R=1, M=0) classe 3: (R=1, M=1)

O algoritmo escolhe aleatoriamente uma página pertencente à classe com numeração mais baixa, <sup>e</sup> simultaneamente, não vazia.

Neste algoritmo, quando um processo inicia <sup>a</sup> sua execução os bits R <sup>e</sup> M de todas as suas páginas estão <sup>a</sup> 0. Sempre que uma página for referenciada (por leitura) ou modificada (por escrita) os bits correspondentes passam <sup>a</sup> 1. Periodicamente (em cada interrupção do relógio), <sup>o</sup> bit R é colocado <sup>a</sup> 0, para que seja possível distinguir páginas que não tenham sido referenciadas recentemente das que foram. Isto pode levar <sup>a</sup> que uma página que tenha os dois bits <sup>a</sup> 1, passe da classe 3 para <sup>a</sup> classe 1.

 $\rightarrow$  fácil de perceber e implementar; performance razoável.

Primeira <sup>a</sup> Entrar, Primeira <sup>a</sup> Sair: <sup>o</sup> sistema mantém uma lista de todas as páginas atualmente em memória física por ordem cronológica de transferência. Neste contexto, <sup>a</sup> página à cabeça da lista (a mais antiga) é substituída.

 $\rightarrow$  este algoritmo pode remover páginas que estejam a ser muito referenciadas, o que é mau! Raramente usado na sua forma pura.

Segunda Tentativa: idêntico ao anterior, mas <sup>a</sup> cada página está associado um bit R indicando se foi referenciada recentemente. O algoritmo substitui <sup>a</sup> página mais antiga com <sup>o</sup> bit R=0.

Se <sup>a</sup> página que está no início da fila tem <sup>o</sup> bit R <sup>a</sup> 1, ela é deslocada para <sup>o</sup> fim da fila <sup>e</sup> <sup>o</sup> bit R é colocado <sup>a</sup> 0. O algoritmo continua com <sup>a</sup> página que fica à cabeça da fila, procedendo de modo análogo até que encontre uma página com <sup>o</sup> bit R <sup>a</sup> 0.

Algoritmo do relógio: optimiza <sup>o</sup> algoritmo "segunda tentativa", diminuindo os custos de manipulação da lista de páginas mantendo-as numa lista circular <sup>e</sup> manipulando apenas apontadores.

O algoritmo analisa <sup>a</sup> página que está sob <sup>o</sup> ponteiro do relógio (actual início da fila). Se esta tiver <sup>o</sup> bit R <sup>a</sup> 1, <sup>o</sup> bit R passa <sup>a</sup> zero <sup>e</sup> <sup>o</sup> ponteiro avança para <sup>a</sup> página seguinte da lista circular (novo início da fila). O algoritmo repete-se até encontrar uma página com bit R igual <sup>a</sup> 0. Essa página é substituída, <sup>e</sup> <sup>o</sup> ponteiro do relógio avança para <sup>a</sup> página seguinte.

Menos Usada recentemente: (LRU) explora <sup>a</sup> propriedade da localidade de referência das aplicações. O algoritmo escolhe <sup>a</sup> página que foi referenciada pela última vez há mais tempo.

Baseia-se na observação de que páginas que foram muito usadas recentemente, terão tendência para continuar <sup>a</sup> serem muito usadas próximamente.

A implementação deste algoritmo na sua forma pura é dispendiosa pois requer que se mantenha uma lista ligada de todas as páginas em memória, com <sup>a</sup> menos usada no início <sup>e</sup> <sup>a</sup> mais usada no fim. <sup>A</sup> dificuldade está em actualizar as posições das páginas na lista sempre que se verifiquem acessos às páginas.

Uma alternativa de implementação é não ordenar as páginas, usar <sup>a</sup> indexação da tabela de páginas, <sup>e</sup> associar <sup>a</sup> cada entrada de página <sup>o</sup> tempo do último acesso. Para determinar <sup>a</sup> página menos usada recentemente, é necessário percorrer todas as entradas de páginas para determinar <sup>a</sup> que tem <sup>o</sup> tempo mais antigo.

Outra implementação em hw para LRU: para uma máquina com  $n$  molduras, o hw pode manter uma matriz de bits  $n x n$ , onde inicialmente todos estão a zero. Sempre que uma moldura  $k$  é referenciada, o hw seta todos os bits da linha  $k$  para 1 e os bits da coluna  $k$  para zero. A qualquer instante, <sup>a</sup> linha com <sup>o</sup> menor valor corresponde à página menos recentemente utilizada.

# Algoritmos de Substituição de Páginas (cont.)

#### Comportamento deste algoritmo para acessos: 0, 1, 2, 3, 2, 1, 0, 3, 2, 3

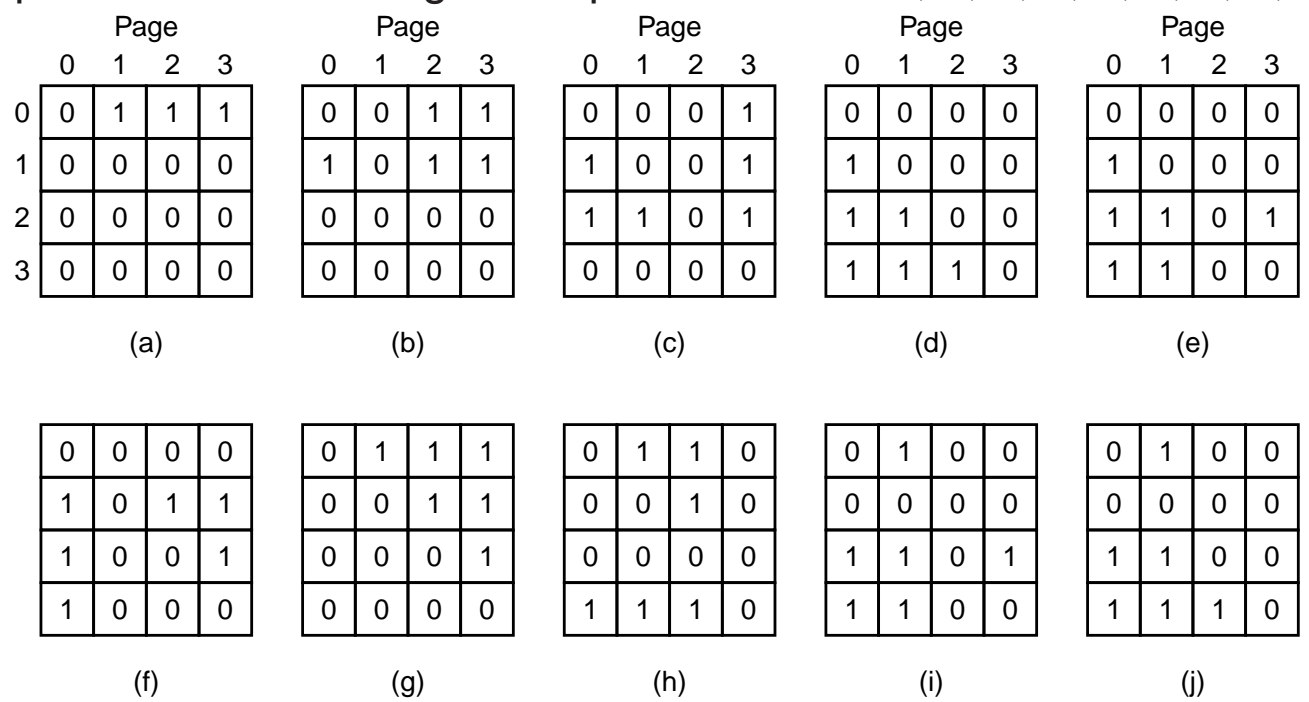

Menos Usada Frequentemente: NFU corresponde <sup>a</sup> uma realização do algoritmo LRU por software. Este algoritmo, associa um contador <sup>a</sup> cada página sendo <sup>o</sup> seu valor inicial zero. Em cada interrupção-do-relógio, <sup>o</sup> algoritmo percorre todas as páginas em memória <sup>e</sup> adiciona <sup>o</sup> bit R de cada página ao contador. Estes contadores indicam <sup>o</sup> quanto <sup>a</sup> página é referenciada.

O algoritmo escolhe <sup>a</sup> página com menor valor de contador para substituir.

Um problema com este algoritmo é que se uma página for muito acedida numa fase inicial, <sup>o</sup> seu contador é incrementado para valores elevados, fazendo com que mais tarde, mesmo não estando <sup>a</sup> ser usada possa não ser escolhida para ser substituída.

Uma técnica de envelhecimento <sup>a</sup> aplicar consiste no seguinte. Usar contadores de 8 bits. Em cada interrupção-do-relógio, faz-se um deslocamento de 1 bit para <sup>a</sup> direita sobre cada contador antes de se lhe adicionar <sup>o</sup> bit R. O bit R deve ser adicionado no bit mais à esquerda (bit 8) do contador.

Com esta técnica asseguramos que uma página recentemente usada fica com um valor elevado, mas se entretanto deixar de ser usada, em cada interrupção do relógio <sup>o</sup> seu valor vai diminuindo (vai sendo dividido por 2). Veja-se <sup>o</sup> exemplo da figura:

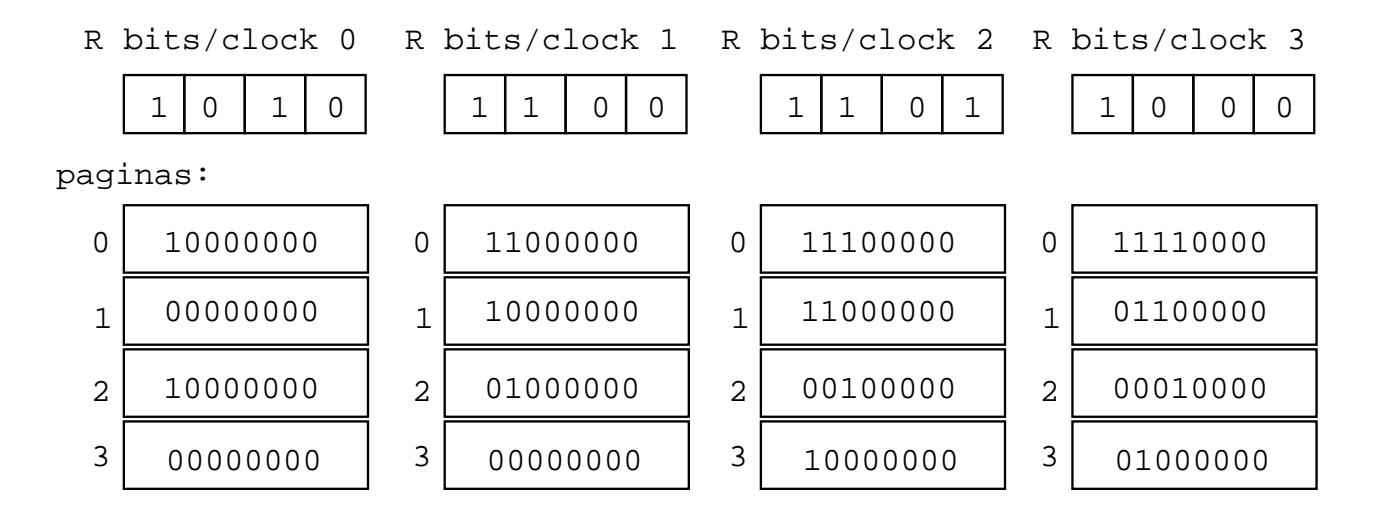

# Paginação com níveis múltiplos

Num sistema baseado em paginação, <sup>a</sup> tabela de páginas pode tornar-se demasiado grande <sup>e</sup> originar gastos excessivos de memória. Pode então pensar-se paginar <sup>a</sup> tabela de páginas <sup>e</sup> apenas ter em memória as partes da tabela (páginas) que são relevantes.

Uma forma de reduzir <sup>o</sup> número de "páginas" da tabela de páginas <sup>a</sup> carregar para <sup>a</sup> memória é criar níveis de indexação, i.e. usar paginação com N-níveis.

Na paginação <sup>a</sup> 2-níveis, os endereços virtuais incluem agora 3 componentes de bits que controlam <sup>o</sup> número de tabelas de páginas, <sup>o</sup> número de páginas por tabela <sup>e</sup> <sup>o</sup> tamanho das páginas.

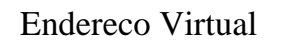

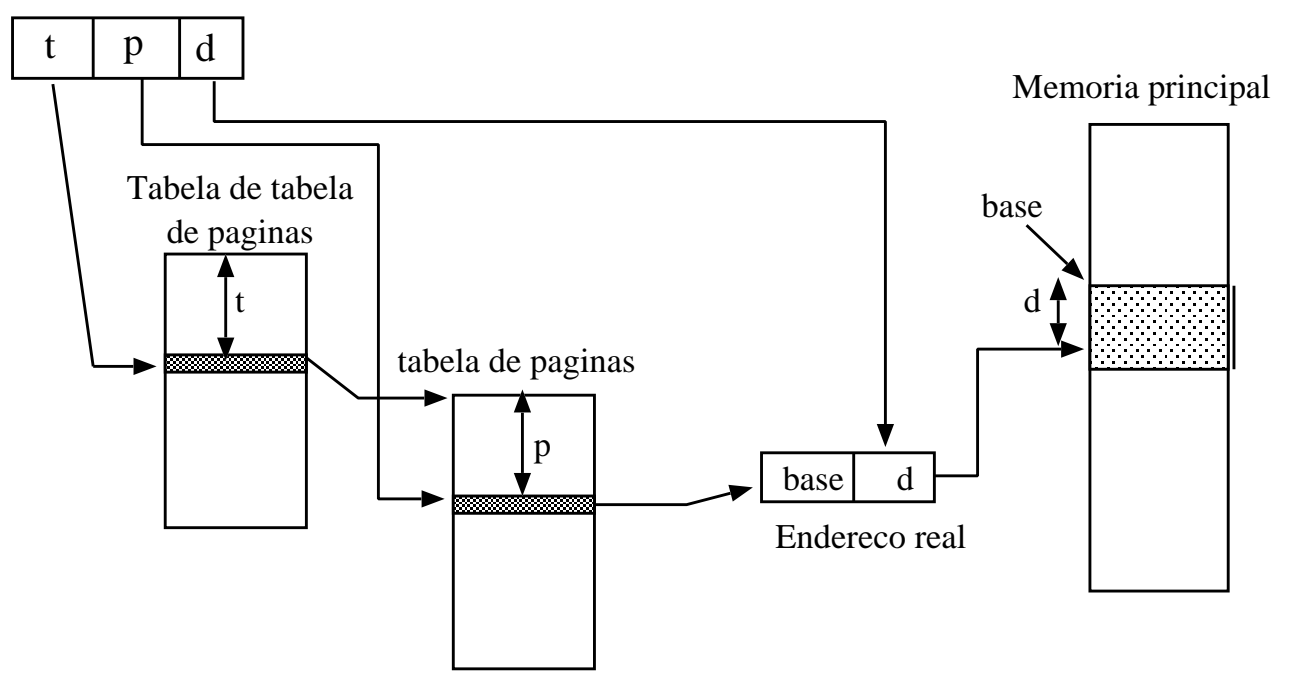

### **Segmentação**

A memória virtual paginada tem apenas uma dimensão, pois os endereços virtuais vão de 0 até um máximo. No entanto, para muitas aplicações seria preferível ter 2 ou mais espaços de endereçamento virtual em vez de um.

Um exemplo de uma tal aplicação é um compilador, pois pode ser visto como um conjunto de componentes lógicas:

- tabela de simbolos,
- código,
- árvore de parsing,
- tabela de constantes e
- pilha de execução.

### Segmentação

Cabe ao programador fazer <sup>a</sup> gestão de cada uma destas áreas, nomeadamente detectar se ocorre overflow do espaço reservado, por exemplo, à tabela de código.

A segmentação permite suportar múltiplas visões da memória, podendo-se associar componentes de um programa <sup>a</sup> espaços de endereçamento virtuais independentes entre si.

 $\rightarrow$  Alguma vantagem? Sim, a nível de protecção e partilha de recursos.

- Um endereço lógico (ou virtual) contém agora 2 componentes: número do segmento **e** deslocamento.
- $\bullet$  tabela de segmentos mapeia endereços bidimensionais definidos pelo utilizador em endereços físicos (uni-dimensionais); cada entrada da tabela contém:
	- $-base -$  endereço na memória física onde tem início o segmento;
	- $-$  limite determina o tamanho do segmento.

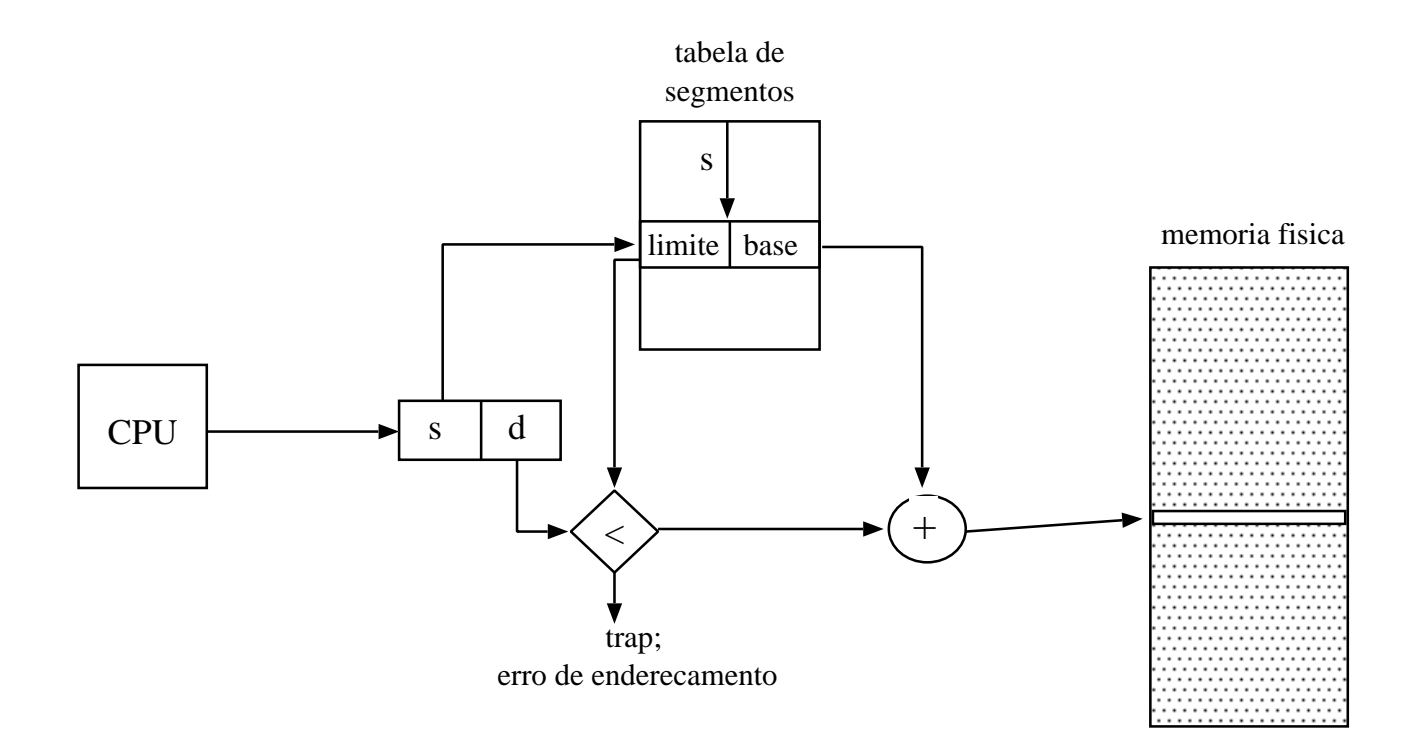

Por uma questão de eficiência <sup>a</sup> tabela de segmentos deve estar em memória, pelo que se usa dois registos especiais de forma <sup>a</sup> tornar <sup>o</sup> acesso mais rápido:

- $\bullet$  *STBR (segment-table base register)* registo que contém o endereço da tabela de segmentos em memória.
- $\bullet$  *STLR (segment-table length register)* número de segmentos usados no programa.

 $\rightarrow$  um dado segmento  $s$  é válido se  $s < STLR$ .

Como encontrar <sup>e</sup> reservar memória para os segmentos de uma aplicação?

- problema análogo ao de partições dinâmicas de tamanho variável; habitualmente usa-se o best-fit ou first-fit.
- problemas de fragmentação externa.

Vantagens da segmentação:

- $\bullet$  protecção associada aos segmentos: é possível especificar se um segmento é de leitura ou de escrita. A verificação de protecção é automática.
- $\bullet$  partilha de segmentos: é possível dois processos partilharem um segmento, bastará que nas respectivas tabelas de segmentos <sup>o</sup> endereço do início do segmento em memória seja <sup>o</sup> mesmo.

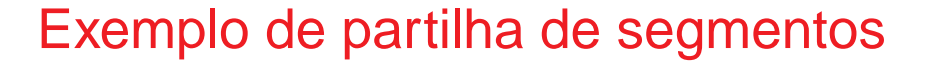

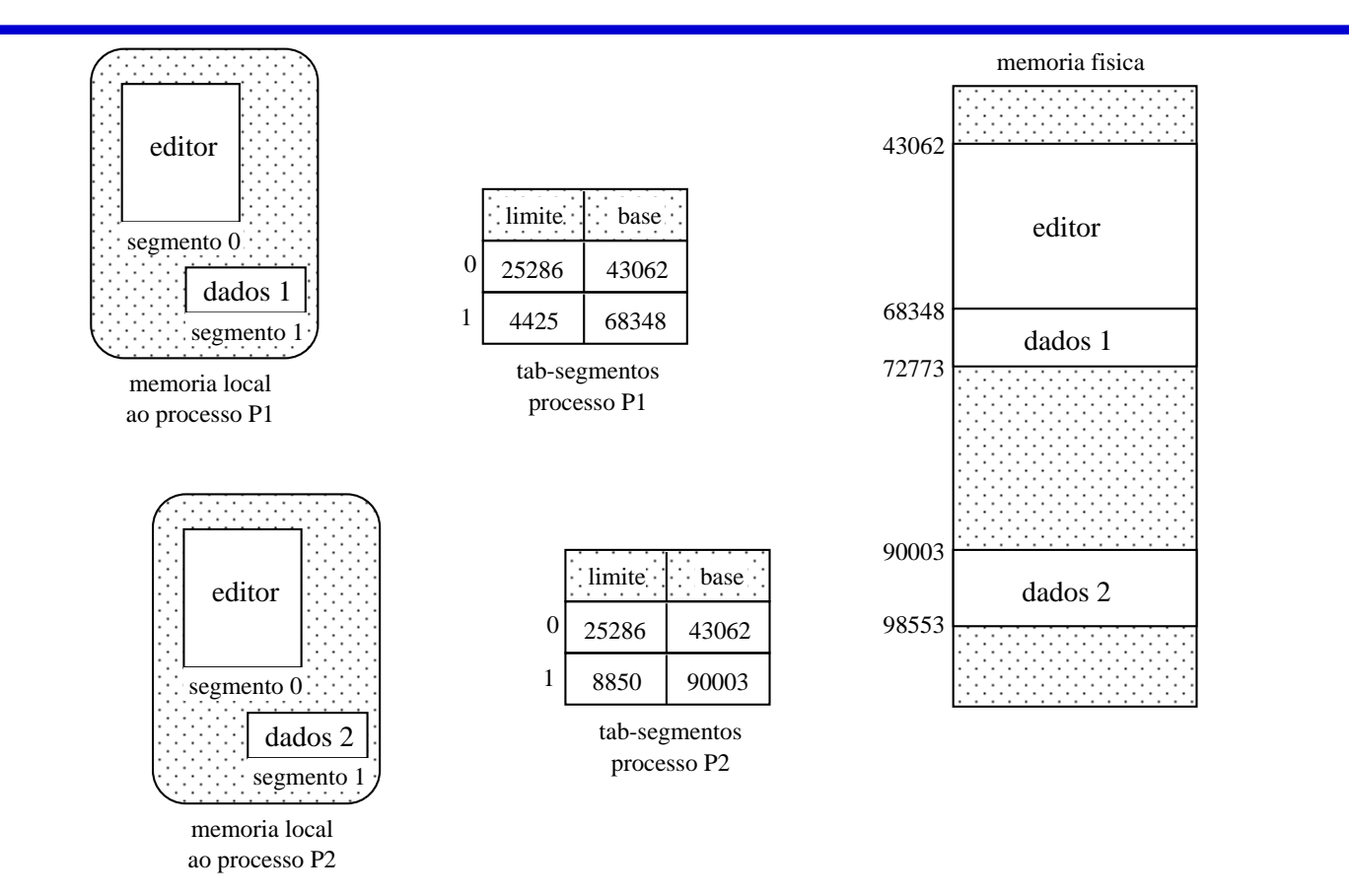

# Segmentação com paginação

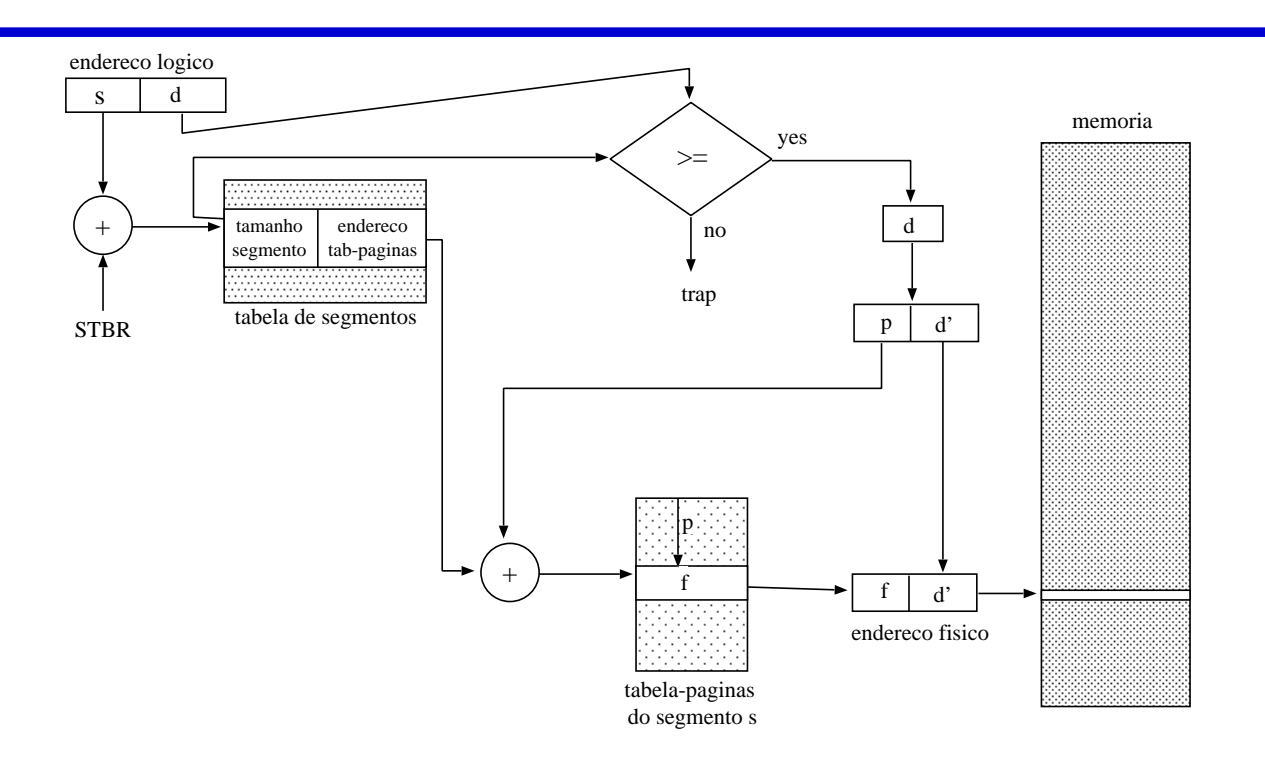

Os endereços lógicos passam <sup>a</sup> conter em si: <sup>o</sup> número do segmento, <sup>o</sup> número da página dentro do segmento <sup>e</sup> <sup>o</sup> deslocamento dentro da página.

- O MULTICS foi <sup>o</sup> primeiro sistema <sup>a</sup> usar este esquema de memória.
- O Intel 386 também usava um esquema semelhante de gestão de memória: segmentação <sup>e</sup> paginação de 2-níveis.
- Num SO é comum que um processo seja, temporariamente, deslocado da memória principal para <sup>a</sup> memória secundária (disco), <sup>e</sup> depois carregado novamente para memória para continuar <sup>a</sup> execução.
- A memória secundária é um disco rápido onde estão guardadas imagens dos processos dos utilizadores <sup>e</sup> que permite acesso direto <sup>a</sup> essas imagens.
- Torna <sup>a</sup> gestão de memória mais flexível, permitindo mais facilmente suportar sistemas com time-sharing.
- Esta operação tem custos que se devem, em grande parte, ao tempo de transferência (diretamente proporcional à quantidade de memória <sup>a</sup> transferir).

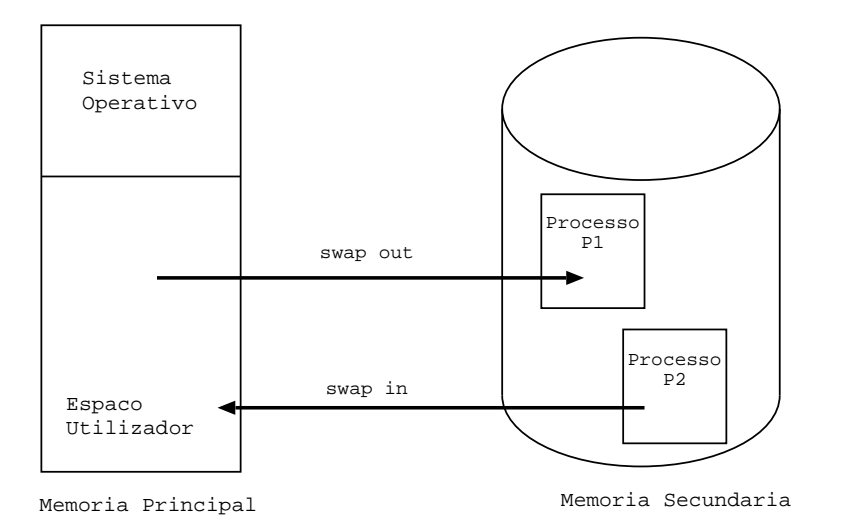